### 19. Lists of Objects

Topics:

Example: The class **Disk** Boolean-Valued Methods A Disk Intersection Problem Example: The class **CountyPop** Representing census-related data Sorting a list of **CountyPop** objects

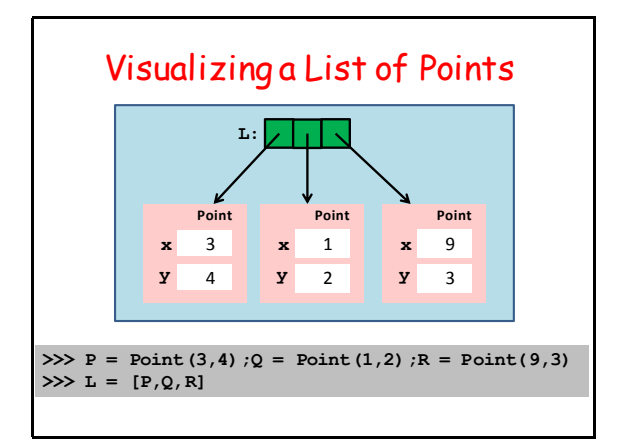

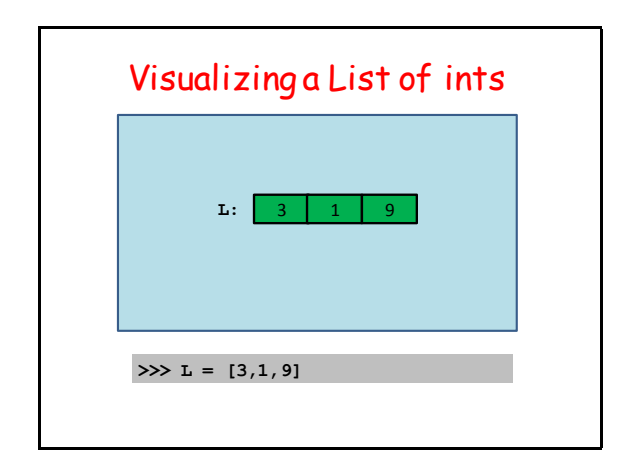

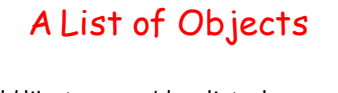

We would like to assemble a list whose elements are not numbers or strings, but references to objects.

For example, we have a hundred points in the plane and a length-100 list of points called **ListOfPoints.**

Let's compute the average distance to (0,0).

#### Working with a List of **Point** Objects **Origin = Point(0,0) d = 0 for P in ListOfPoints: d += P.Dist(Origin) N = len(ListOfPoints) AveDist = d/N**

A lot of familiar stuff: Running sums. A for-loop based on "in". The len function, Etc

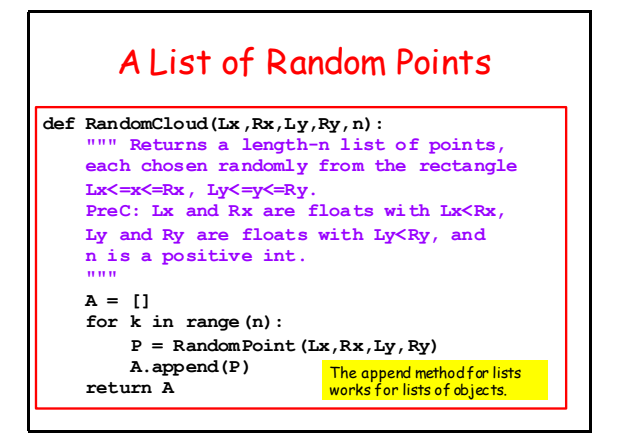

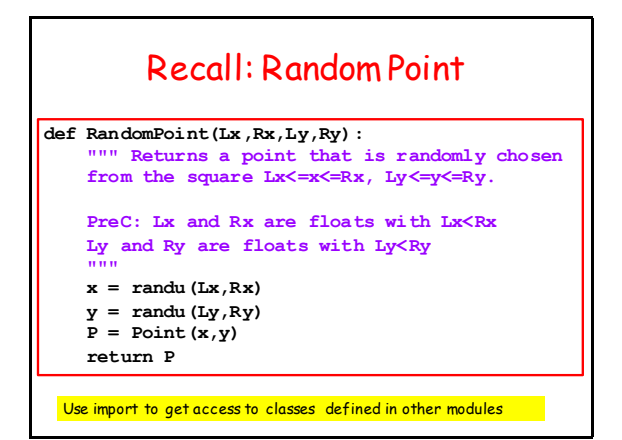

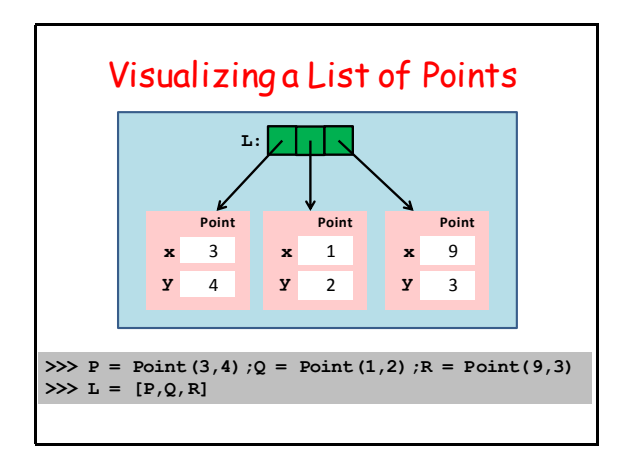

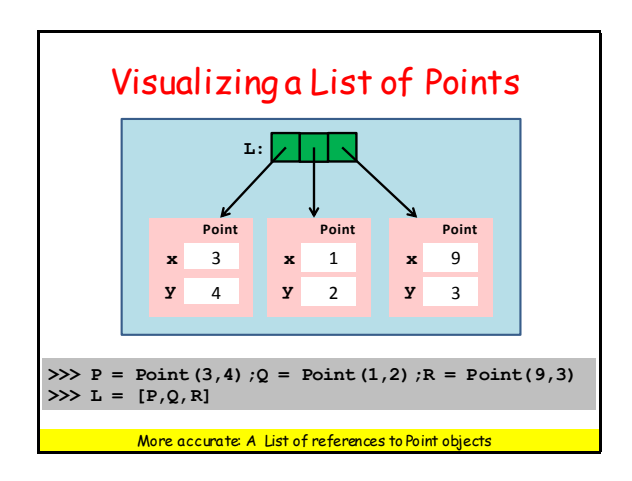

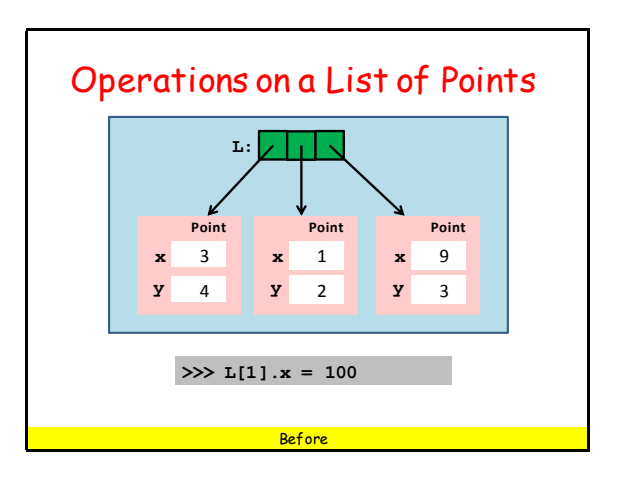

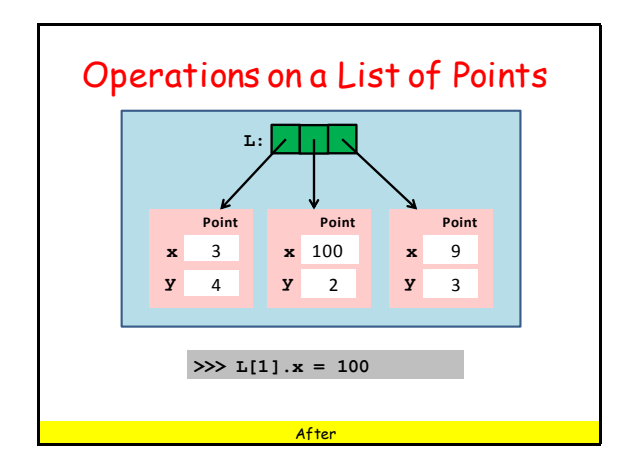

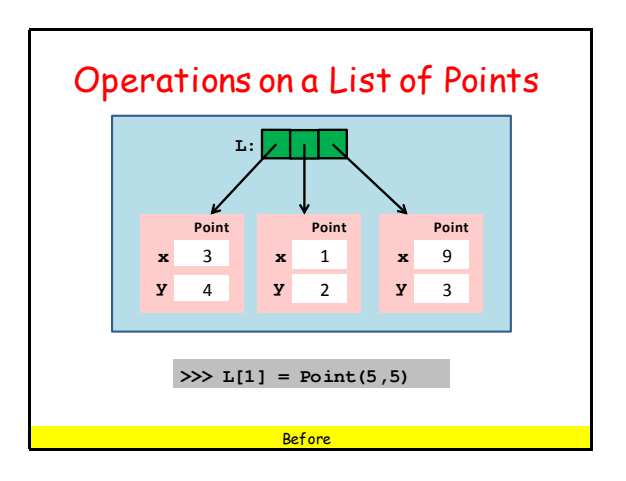

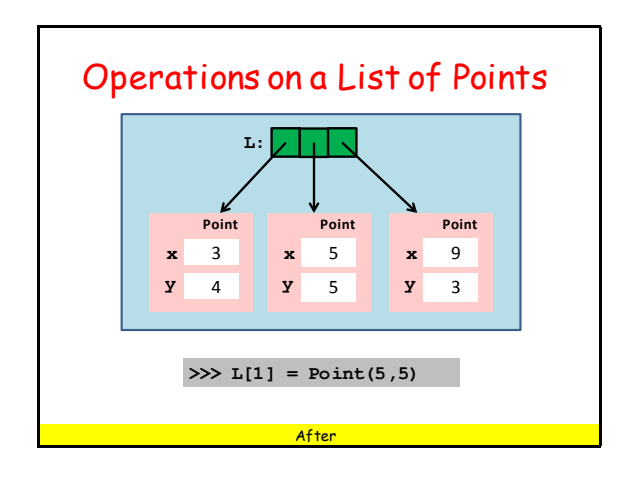

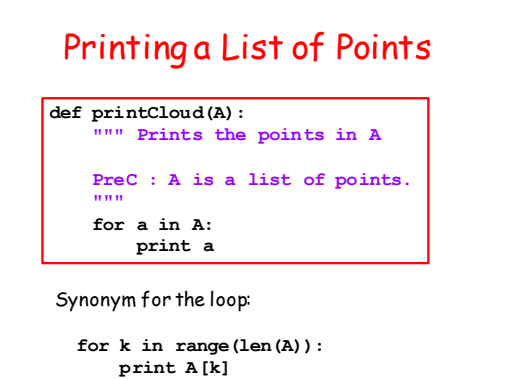

#### We Now Showcase the Use of Lists of Objects

Example 1. A Disk Intersection Problem

Example 2. A Census Data Problem

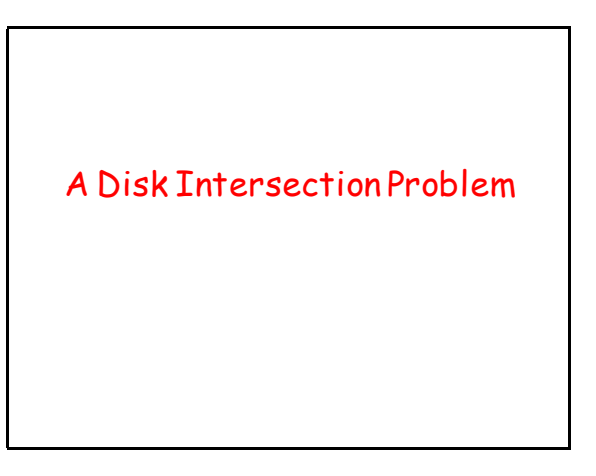

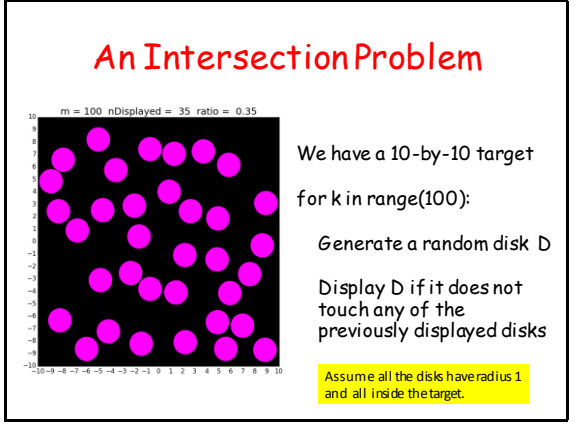

#### A Class for Representing Disks

```
class Disk(object):
     """
     Attributes:
         center: Point, the center of the disk
         radius: float, the radius of the disk 
     """
     def __init__(self,P,r):
         """ Creates a Disk object with 
         center P and radius r
         PreC: P is a Point,r is a pos float
          """
         self.center = P
          self.radius = r
  Note that an attribute can be an object. The center attribute is a Point
```
#### The **RandomDisk** Function

```
def RandomDisk(n):
     """ Returns a random radius-1 disk whose 
     center is inside the 2n-by-2n square 
     centered at (0,0).
     Pre: n is a positive int
     """
    x = \text{randu}(-n, n)y = \text{randu}(-n, n)center = Point(x,y) radius = 1
     return Disk(center,radius)
```
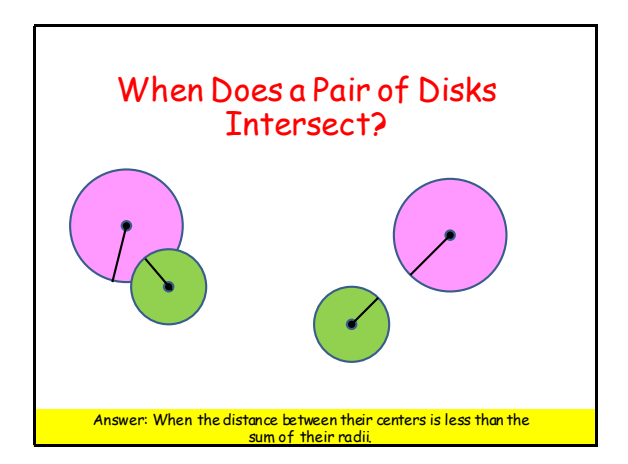

#### The Method **Intersects def Intersects(self,other): """ Returns True if self and other intersect and False otherwise. PreC: self and other are Disk objects """ # The center-to-center distance: c1 = self.center c2 = other.center d = c1.Dist(c2) # The sum of the two radii radiusSum = self.radius + other.radius TheyIntersect** =  $(\text{radiusSum} > = d)$  **return TheyIntersect**

#### An Intersection Problem

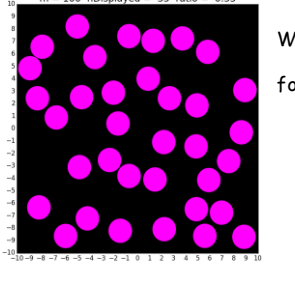

We have a 10-by-10 target

for k in range(100):

Generate a random disk D

 Display D if it does not touch any of the previously displayed disks

the list of displayed disks

Assume all the disks have radius 1 and all inside the target.

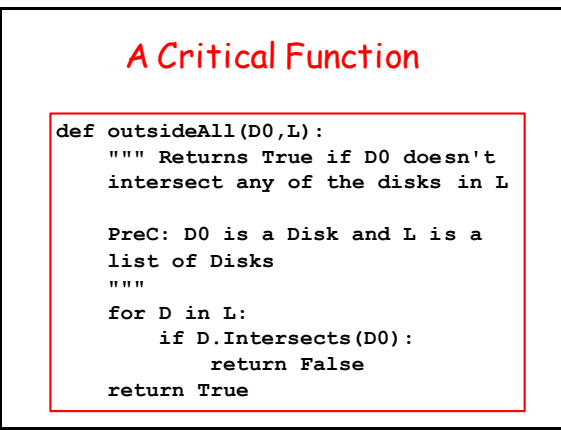

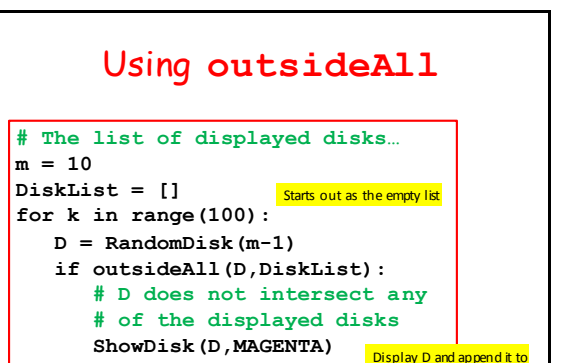

 **DiskList.append(D) nDisplayed = len(DiskList)**

#### A Census Data Sorting Problem

#### What Can We Sort?

- We can sort a list of numbers from small to big (or big to small).
- We can sort a list of strings from "A-to-Z" (or "Z-to-A").
- We can sort a list of objects based on an attribute if that attribute is either a number or a string.

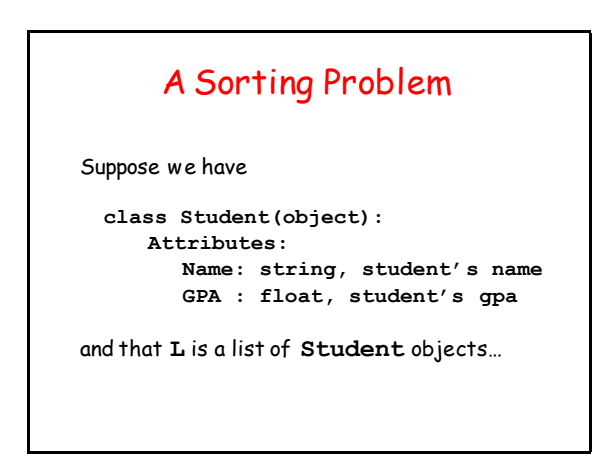

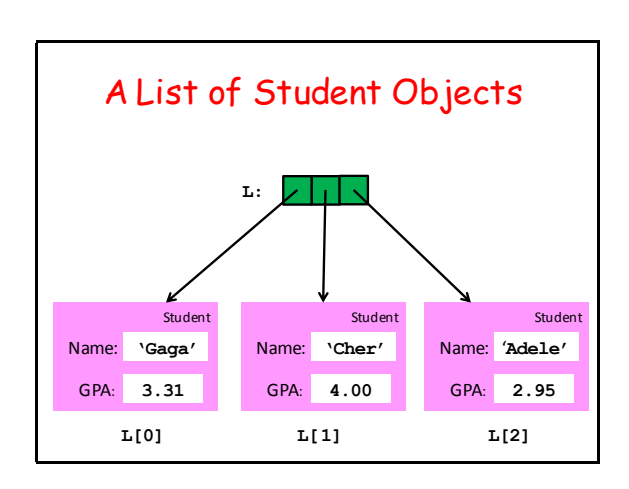

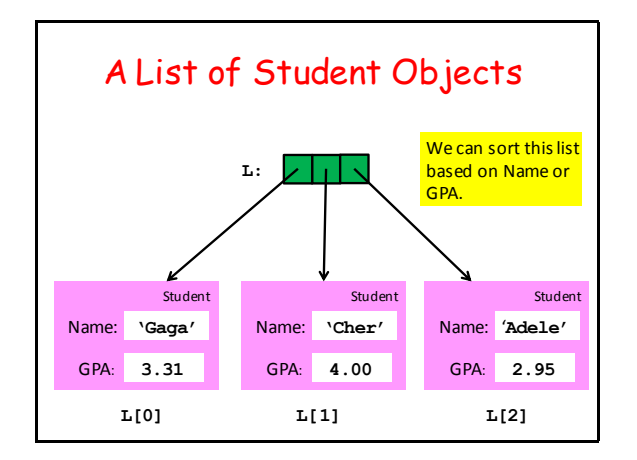

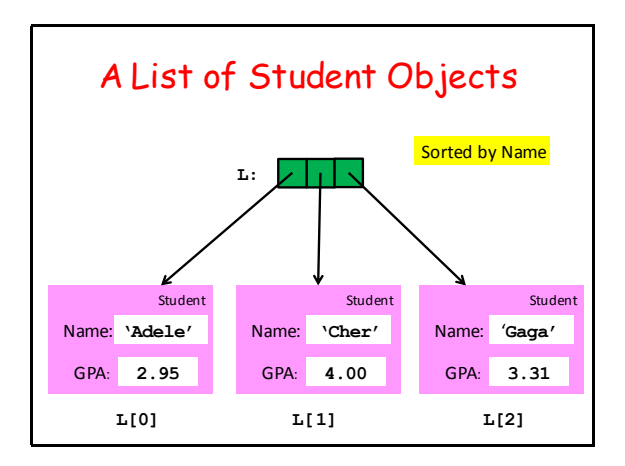

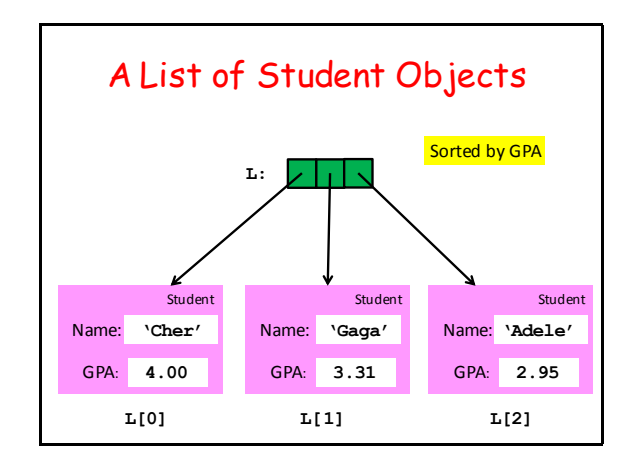

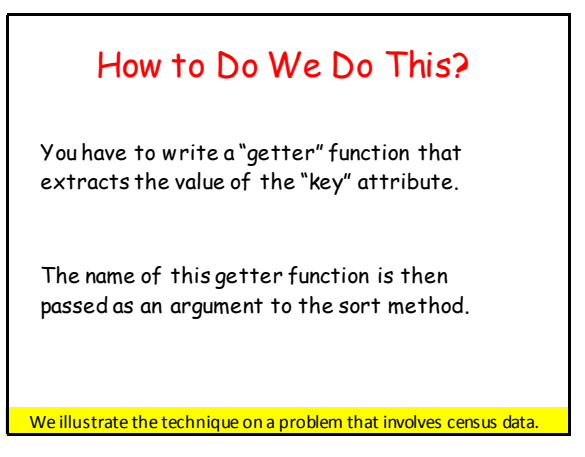

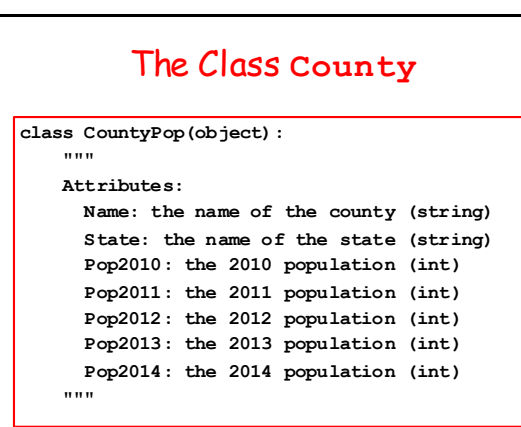

#### Setting Up the List of **CountyPop**Objects

The file **CensusData.csv** has these columns:

- 5 State Name
- 6 County Name
- 7 2010 county population
- 10 2011 county population
- 11 2012 county population
- 12 2013 county population
- 13 2014 county population

# Setting Up the List of

```
TheCounties = fileToStringList('CensusData.csv')
L = []
for c in TheCounties:
  v = c.split(','')c = County Pop(v[6], v[5], int(v[7]), int(v[10]), int(v[11]),int(v[12]),int(v[13]))
   L.append(C)
    The constructor sets up the Name, State, 
    Pop2010, Pop2011, Pop2012, Pop2013, and
    Pop2014 attributes
```
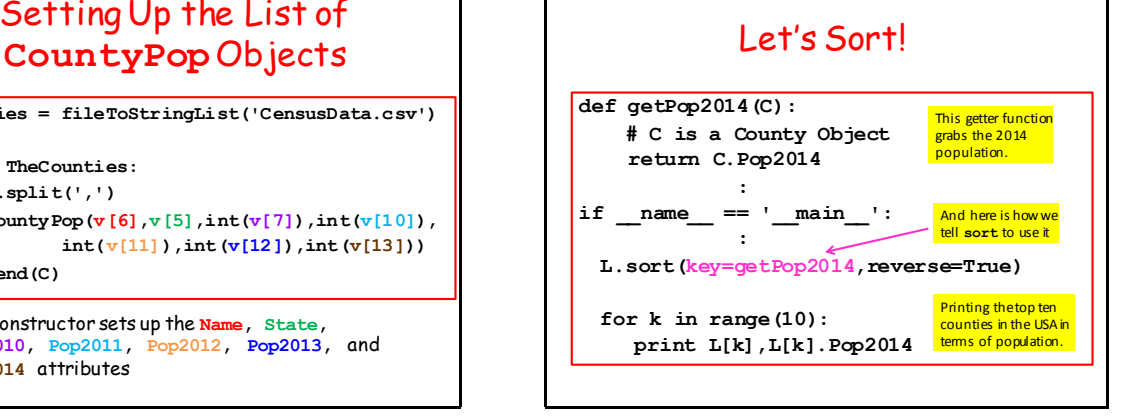

## Top Ten in 2014

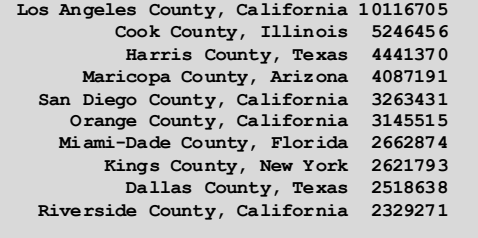